## **Topic 1: Arithmetic**

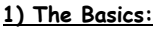

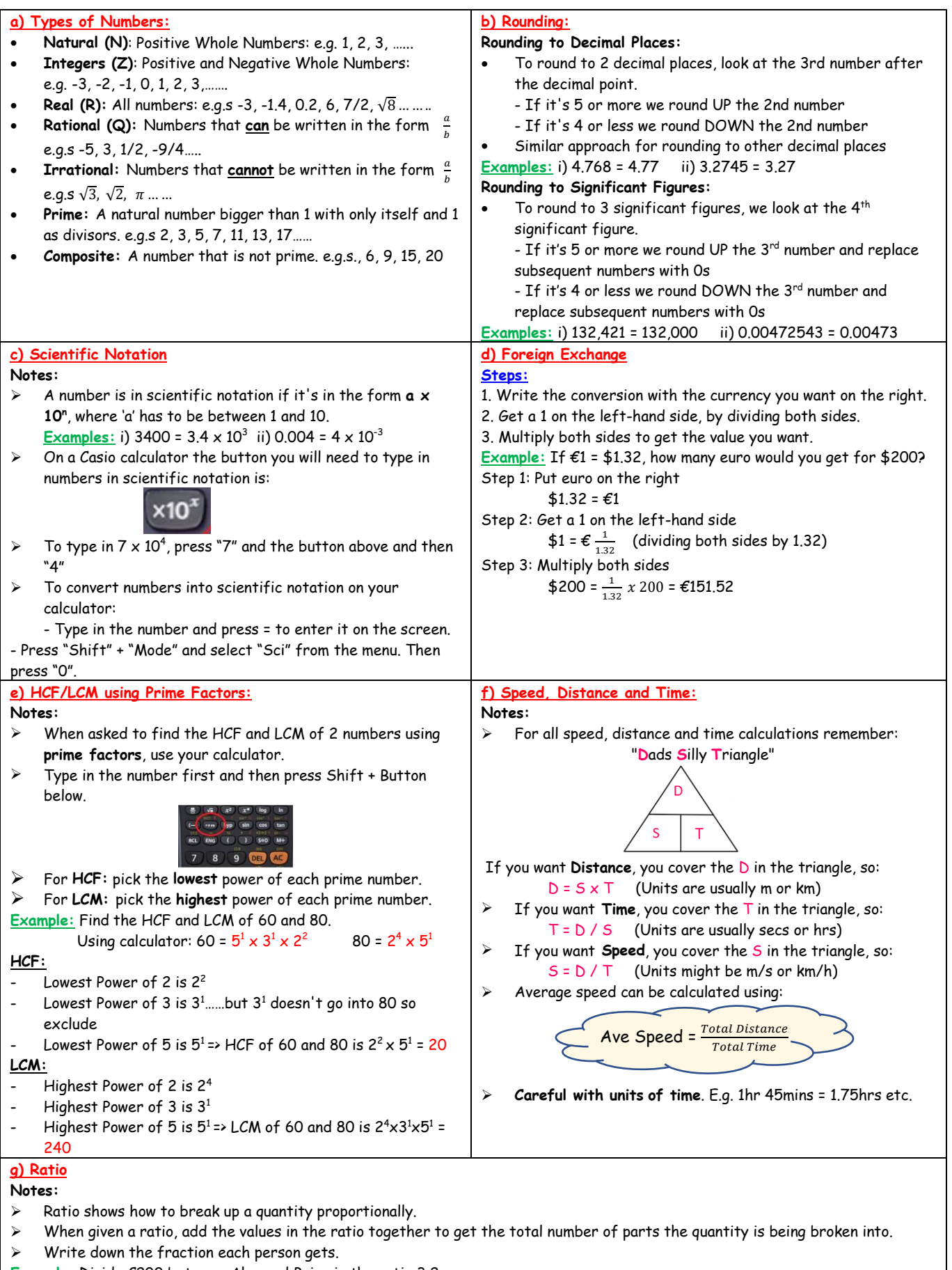

- **Example:** Divide €200 between Alan and Brian in the ratio 3:2.
	- 3:2 means there are 3 + 2 = 5 parts

=> Alan gets  $\frac{3}{5}$  and Brian gets  $\frac{2}{5}$  => Alan gets  $\frac{3}{5}$  of €200 = €120 and Brian gets  $\frac{2}{5}$  of €200 = €80

## **2) Percentages/Profit/Loss/VAT:**

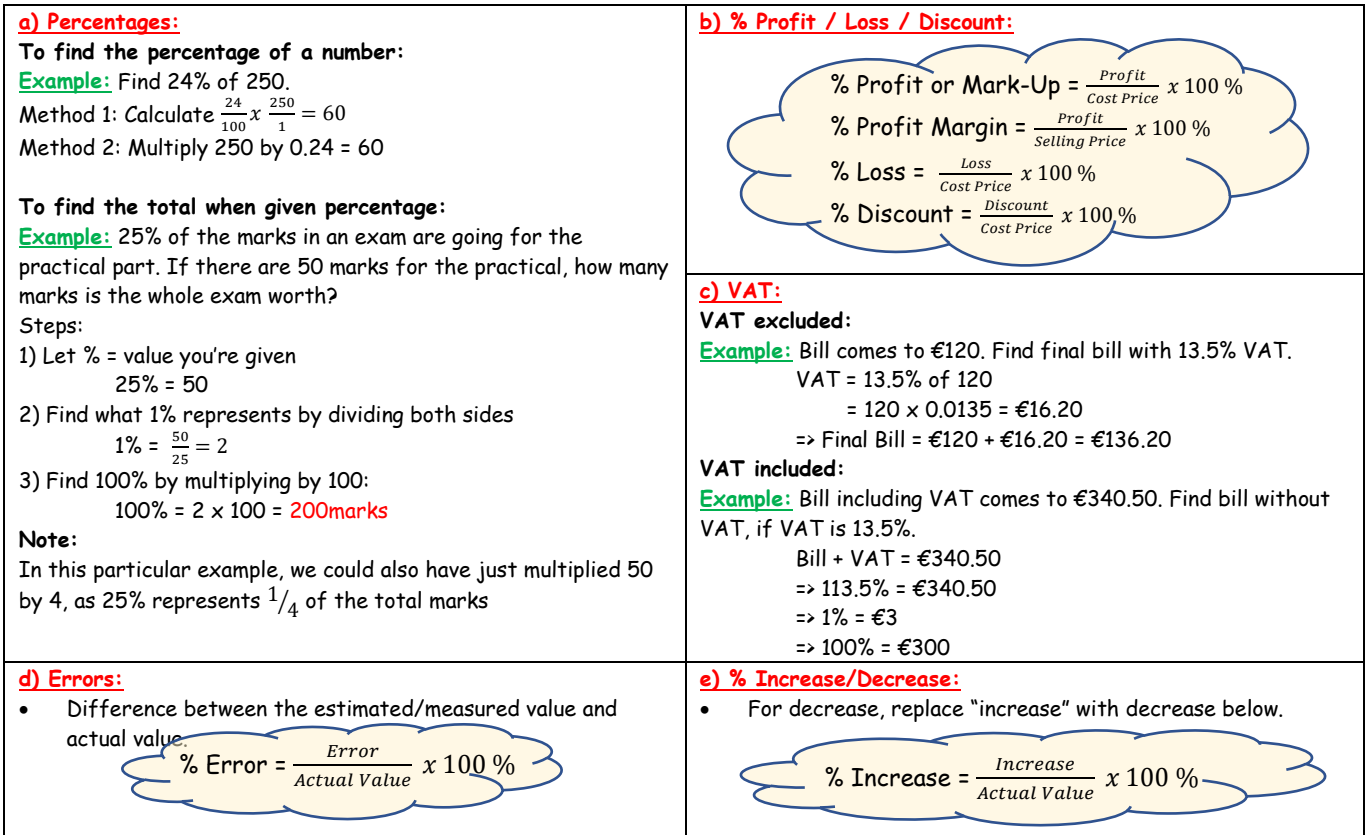

# **3) Income Tax:**

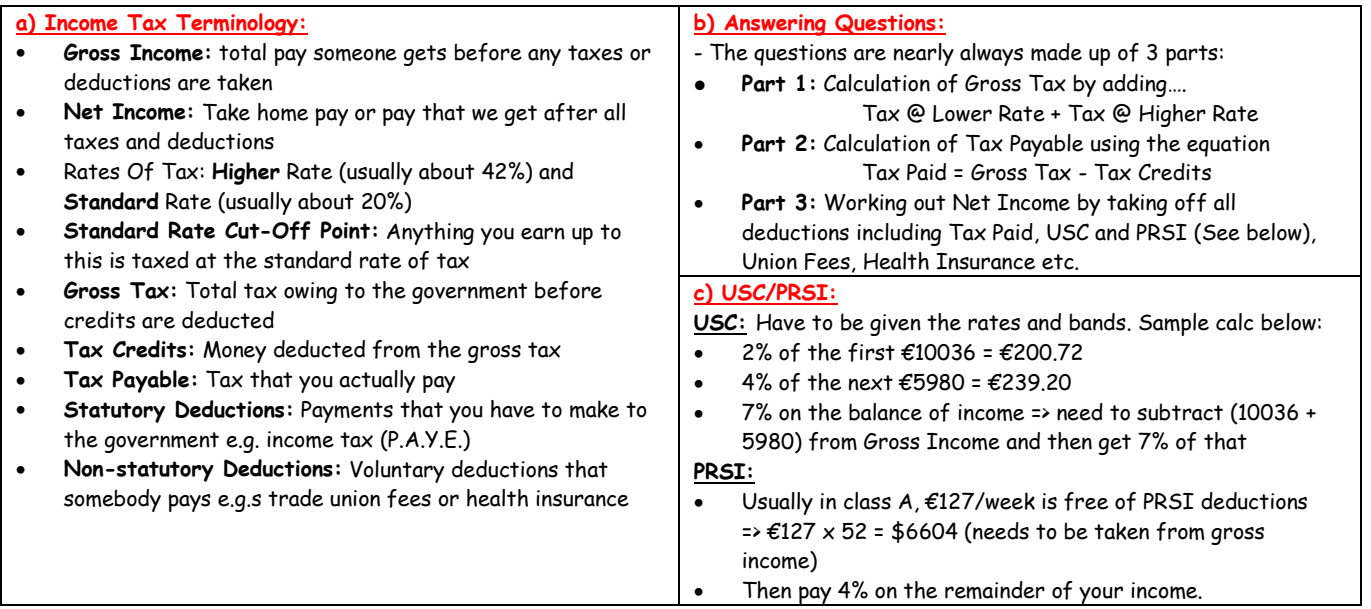

#### **4) Compound Interest/Depreciation:**

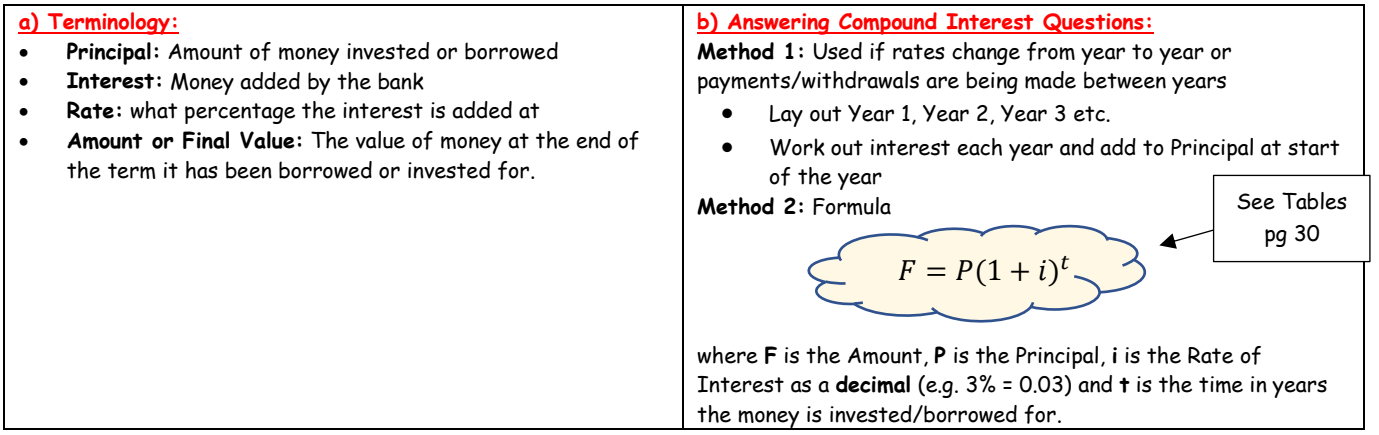

### **5) Household Bills:**

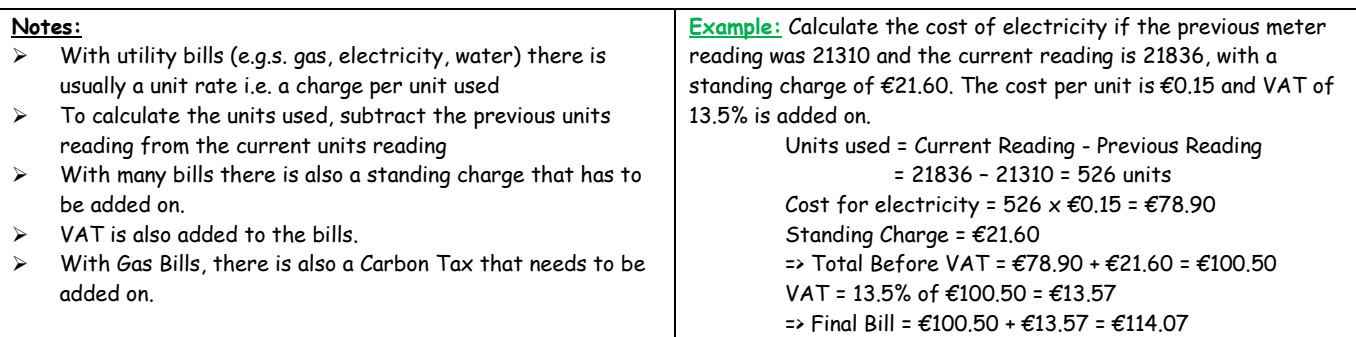